# **Anlage 1**

# **Weitere Bedingungen zum Beistellungsmodell**

Ergänzend zur Bekanntmachung des "Auswahlverfahren – zweistufig – zur Bestimmung eines Netzbetreibers für den Aus- bzw. Aufbau eines ultraschnellen NGA-Netzes im Rahmen der Richtlinie zur Förderung des Aufbaus von gigabitfähigen Breitbandnetzen im Freistaat Bayern (Bayerische Gigabitrichtlinie -BayGibitR)" gelten die nachfolgend aufgeführten weiteren Bedingungen zur Umsetzung des Beistellungsmodells, sofern der Bieter ein Angebot mit Inhalt eines sog. "Beistellungsmodells abgibt; die nachfolgenden Bedingungen gelten nicht für konventionelle Angebote im Wirtschaftlichkeitslückenmodells:

## *Zum Punkt 9a) Mindestinhalt des Angebots*

Das Angebot auf eine Beistellungsmodell hat zusätzlich den nachfolgenden Inhalt zu berücksichtigen:

- Kartografische Darstellung des Grobnetzplans, aus dem sich der von der Kommune zu errichtende Netzteil einerseits und der vom Netzbetreiber ggf. selbst zu errichtende Netzteil andererseits ergibt.
- Aus dem Grobnetzplan müssen sich weiter mindestens ergeben:
	- o Trassenverlauf
	- o Differenzierung mitnutzbare Bestandsinfrastruktur (des Netzbetreibers des Netzbetreibers oder Dritter) und Trassenneubau
	- o Erläuterung, ob Bestandtrassen (eigenerrichtete oder geförderte Netzbestandteile) mit den erforderlichen Glasfaserkabeln zu bestücken sind.
		- Falls gegeben, sind die Längen der einzuziehenden Glasfaserkabel anzugeben.
	- o Koppelpunkt(e) zum Bestandnetz / Bestandsglasfaserkabel sowie Angaben zu geografischer Lage und deren technischer Ausführung.
	- o Sofern erforderlich: Netzstandorte, Bauwerke
- Soweit möglich sollte ein Grobnetzplan in gängigem GIS-Format mit Unterscheidung unversiegelte / versiegelte Oberflächen beigefügt werden.
- Sofern der Netzbetreiber einen Teil des zu realisierenden passiven Netzes auch im Beistellungsmodell selbst errichtet (z. B. oberirdische Leitungen, aufgrund Sicherheitsaspekte etc.), ist dies im Angebot entsprechend zu erläutern (betroffene Netzbestandteile konkret erläuternd und kartografisch darzustellen inkl. Längenangaben und Koppelpunkten) und in der Wirtschaftlichkeitslücke "Wirtschaftlichkeitslücke ohne Leistungen der Kommune" zu bepreisen.
- Bereits dem Initialangebot sind sowohl eine gesamte Wirtschaftlichkeitslücke gem. nachstehenden Erläuterungen ("endgültige Wirtschaftlichkeitslücke des Netzbetreibers") sowie eine Netzbetreibereigene Wirtschaftlichkeitslücke seiner kalkulierten Kosten ("Wirtschaftlichkeitslücke ohne Leistung der Kommune") beizufügen.

#### *Zum Punkt 9b) Angaben zu den Auswahlkriterien*

Das Wertungskriterium "Höhe der Wirtschaftlichkeitslücke" eines im Beistellungsmodell gelegten Angebotes bestimmt sich nach der vom Netzbetreiber angebotenen gesamten Wirtschaftlichkeitslücke aller Leistungen und Einnahmen ("endgültigen Wirtschaftlichkeitslücke des Netzbetreibers"), wie im nachstehenden Punkt "Zum Punkt 9c) Darstellung der Wirtschaftlichkeitslücke" erläutert.

#### *Zum Punkt 9c) Darstellung der Wirtschaftlichkeitslücke*

Bieter im Beistellungsmodell haben bereits ihrem Initialangebot zwei unterschiedliche Wirtschaftlichkeitslücken-Kalkulationen je auf Grundlage des Vordruckes zur Wirtschaftlichkeitslücke beizufügen.

a) Eine eigene Wirtschaftlichkeitslücke des Netzbetreibers selbst (im Folgenden als "Wirtschaftlichkeitslücke ohne Leistungen der Kommune" bezeichnet):

- In diese hat der Netzbetreiber sämtliche seiner eigenen Investitionskosten (z.B. für eigenen Tiefbau, eigene passive Netzerrichtung, Unterstützungsleistungen des Netzbetreibers für die Beistellung durch die Kommune, Kosten für aktive Infrastruktur und dem Netzbetrieb) inkl. der kalkulierten Einheiten (Meter/Anzahl) unter Abzug aller von ihm kalkulierten Einnahmen wie im herkömmlichen "Wirtschaftlichkeitslückenmodell" auszuweisen.
- Im Falle der Zuschlagserteilung erhält der Netzbetreiber diesen Teil der "Wirtschaftlichkeitslücke ohne Leistung der Kommune" als Zuschussleistung durch die Kommune nach Maßgabe des Kooperationsvertrages ausgeglichen.
- b) Eine gesamte Wirtschaftlichkeitslücke aller projektbezogenen Kosten und Einnahmen (im Folgenden als "endgültige Wirtschaftlichkeitslücke des Netzbetreibers" bezeichnet):
	- In diese hat der Netzbetreiber ebenfalls sämtliche seiner eigenen Investitionskosten (z.B. für eigenen Tiefbau, eigene passive Netzerrichtung, Unterstützungsleistungen des Netz-betreibers für die Beistellung durch die Kommune, Kosten für aktive Infrastruktur und dem Netzbetrieb) inkl. der kalkulierten Einheiten (Meter/Anzahl) unter Abzug aller von ihm kalkulierten Einnahmen wie im herkömmlichen "Wirtschaftlichkeitslückenmodell" auszuweisen.
	- Zusätzlich hat der Netzbetreiber für die von der Kommune zu errichtenden passiven Netzbestandteile ermittelten Längen und Einheiten im Wirtschaftlichkeitslückendatenblatt Spalte "Einheiten" einzutragen / hinzuzurechnen.
	- Kosten für die von Netzbetreiber zu übernehmenden Unterstützungsleistungen für die Beistellung durch die Kommune (zugewiesen in der Tabelle Aufgabenverteilung im Beistellungsmodell gemäß "Anlage 1 zum Breitbandausbauvertrag im Beistellungsmodell") hat der Netzbetreiber in Position 4) Sonstige Tiefbaukosten hinzuzurechnen.
	- Die von der Kommune benötigten Kosten für die von ihr zu errichtende passive Netzbestandteile haben Netzbetreiber in nachstehender Tabelle vorgesehenen Kostenfaktoren mit einzuberechnen (vorgesehene Länge / Einheit mal Faktor) und im Wirtschaftlichkeitslückendatenblatt entsprechend hinzuzurechnen.

Die Positionen **1) Tiefbauarbeiten – Gesamt** und **5) Passive Infrastruktur - Gesamt** werden hierzu wie folgt errechnet:

Die Längenangaben des von der Kommune zu errichtenden, passiven Netzteils zu den Positionen 2) und 3), die hieraus errechneten Gesamtlängen für Leerrohre und Glasfaser Positionen 6), 8) und 9), sowie die Anzahl der Muffen/Schächte/MFG und die Anzahl der Anschlüsse gemäß Adressliste Positionen 11) und 12) hat der Netzbetreiber mit den nachfolgend aufgeführten, von der Kommune angesetzten Kosten zu faktorisiert und der entsprechenden Position im Wirtschaftlichkeitslückendatenblatt hinzuzurechnen.

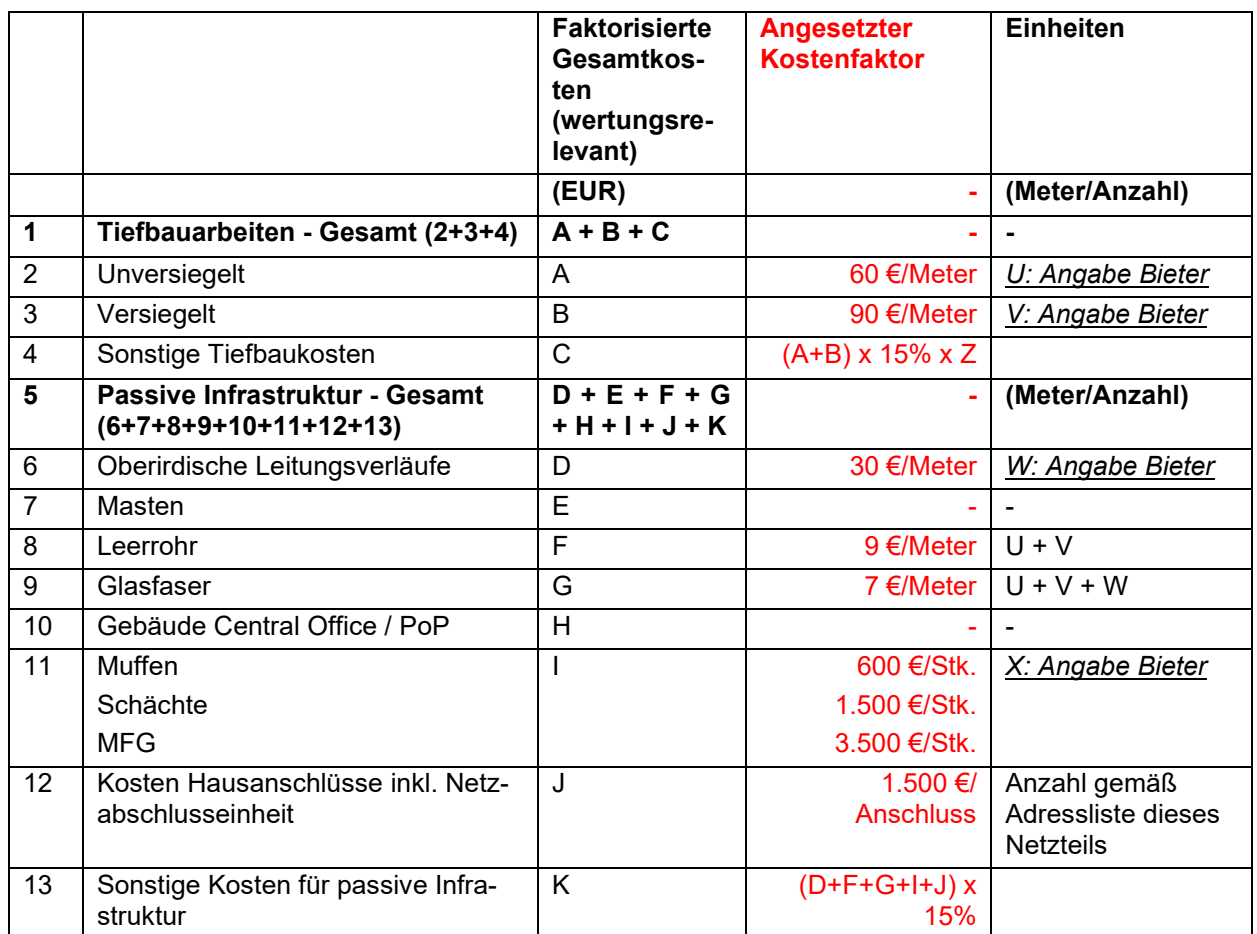

\* Z = Mehrkostenfaktor (z.B. regionale Zulagen, Bodenklasse, Marktdynamik, etc.)

- Im vorläufig definierten Ausbaugebiet der Kommune beträgt der **Faktor Z: 1,0**.
- Alle weiteren Positionen sind vom Netzbetreiber standardmäßig zu befüllen.
- Der Netzbetreiber setzt einen entsprechenden Diskontierungssatz für die so ermittelte "endgültige Wirtschaftlichkeitslücke des Netzbetreibers" an.
- Im Falle einer geplanten Zuschlagserteilung erfolgt die Förderantragstellung auf Basis dieser vom Netzbetreiber angebotenen wertungsrelevanten, vollständig befüllten "endgültigen Wirtschaftlichkeitslücke des Netzbetreibers".
- Im Falle der Projektumsetzung erhält der Netzbetreiber den Teil seiner "Wirtschaftlichkeitslücke ohne Leistung der Kommune" (siehe oben a)) als Zuschussleistung durch die Kommune nach Maßgabe des Kooperationsvertrages ausgeglichen. Der rechnerische Differenzbetrag der "endgültigen Wirtschaftlichkeitslücke des Netzbetreibers" zu seiner eigenen "Wirtschaftlichkeitslücke ohne Leistung der Kommune" steht der Kommune für die Errichtung des der Kommune zugewiesenen passiven Netzteils einschließlich Planungskosten zur Verfügung. Den so von der Kommune zu errichtenden passiven Netzbestandteil stellt die Kommune dem Netzbetreiber nach Maßgabe des Kooperationsvertrages bei.

Falls der Netzbetreiber im Rahmen einer Verhandlungsrunde ein verbessertes Angebot vorlegt, hat er diesem erneut eine eigene "Wirtschaftlichkeitslücke ohne Leistung der Kommune", sowie eine "endgültigen Wirtschaftlichkeitslücke des Netzbetreibers" nach Maßgabe dieser lit a) und b) beizufügen.

#### *Zum Punkt 9d) Vorgabe eines Mindestinhalts für den Kooperationsvertrag für Bieter im Beistellungsmodell*

Spätestens mit der Angebotsaufforderung erhalten die ausgewählten Bewerber für ein Angebot im Beistellungsmodell einen angepassten Entwurf des Musterkooperationsvertrages, welcher bereits die Besonderheiten des Beistellungsmodells berücksichtigt. Die Bewerber des Beistellungsmodells haben diesen mit ihrem Angebot grundsätzlich als verbindlich anzuerkennen. Die Bewerber können jedoch zu einzelnen

Regelungen auch abweichende Klauseln vorschlagen, die als Verhandlungspunkte gesondert zu kennzeichnen und mit dem Angebot vorzulegen sind.

Der Kooperationsvertrag wird erst nach Beauftragung der von der Kommune durchzuführenden Tiefbauausschreibung gezeichnet. Ggfs. beim Netzbetreiber anfallende Kosten für definierte Unterstützungsleistungen zur Errichtung passiver Infrastruktur durch die Kommune (zugewiesen in der Tabelle Aufgabenverteilung im Beistellungsmodell gemäß Anlage 1 zum "Breitbandausbauvertrag im Beistellungsmodell") werden durch einen Vorvertrag abgesichert, welcher bereits mit Erlass des Förderbescheides abgeschlossen wird. Bieter erkennen mit Angebotsabgabe den beigefügten Mustervorvertrag inhaltlich an.

#### **Netzplanabstimmung**

Wir behalten uns vor, in einer Verhandlungsrunde mit jedem Bieter (Angebote "Wirtschaftlichkeitslückenmodell" und Angebot "Beistellungsmodell") den angebotenen Netzplan hinsichtlich

- Umsetzbarkeit (Verlauf, Oberfläche, Privat-/öffentlicher Grund, Straßenquerungen)
- Einsparpotentialen (optimierter Trassenverlauf, Synergienutzung, Mitnutzbarkeit vorhandener Infrastruktur)
- Zukunftsfähigkeit des Netzes (Erweiterbarkeit hinsichtlich weiterer Gebiete)

zu besprechen und Netzbetreiber ggf. im Rahmen einer Verhandlungsrunde die Möglichkeit zu geben, das Angebot diesbezüglich zu verbessern.

### **Ausbauzeit**

Für Angebote im Beistellungsmodell wird aufgrund der ausgeschriebenen Adressanzahl das Wertungskriterium der Ausbauzeit aus der Summe der nachfolgend aufgeführten Zeiten ermittelt:

- 1. 4 Monate Genehmigungsplanung, Wegerechtssicherung und Vorbereitung Tiefbauausschreibung durch Kommune
- 2. 2 Monate Ausschreibung der passiven Netzerrichtung durch Kommune gem. VOB/A
- 3. 9 Monate Durchführung Tiefbau passiver Netzerrichtung bis Übergabe des passiven Netzes an zuschlagserhaltenden Netzbetreiber
- 4. Vom Netzbetreiber im Angebot Beistellungsmodell für seine eigenen Leistungen angegebene Ausbauzeit bis Netzinbetriebnahme